## **ÉLÉMENTS DE CORRECTION Option B Électronique et Communications**

Partie 1 Domaine Professionnel

## **Partie A. Mise en situation**

- **Q1. Q1. Indiquer la contrainte sur la taille des particules (Documentation PP1).**  Taille maximale 0,6 µm
- **Q2. Indiquer la pression atmosphérique préconisée dans la salle blanche lorsque la pression extérieure est P0.** Pression supérieur à  $P_0+33$  Pa.
- **Q3. Déterminer si la salle blanche doit être en surpression ou dépression.**  Salle blanche en surpression.
- **Q4. Expliquer l'intérêt de cette différence de pression.**  Éviter que les particules extérieures ne rentrent dans la salle blanche.
- **Q5. Montrer que pour satisfaire les exigences du client concernant le nombre de particules il faut une salle blanche classe ISO 7.**

Classe ISO 7 respecte le diagramme des exigences : Particules <  $352000$  par m<sup>3</sup> et taille des particules <  $0.5 \mu m$ 

- **Q6. En déduire les exigences (filtre, type de diffusion) et compléter DR-Pro1 (Documentation PP2 et PP3)**  Voir document réponses
- **Q7. Calculer le volume de la pièce d'après le plan aéraulique (Documentation PP3).**   $V=2,50 \times 6 \times 5,90 = 88,5 \text{ m}^3$
- **Q8. Déterminer le débit d'air d'après le plan aéraulique (Documentation PP3)**  2238 m<sup>3</sup>/h
- **Q9. Calculer le taux de brassage d'air de la salle blanche.**  Taux = Débit<sub>air</sub> / Volume<sub>pièce</sub> = 2238 / 88,5 = 25,28 Volume/h

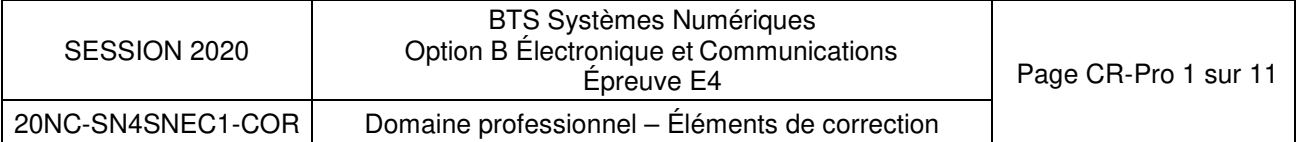

**Q10. Conclure sur le dimensionnement de la CTA par rapport au diagramme des exigences.** 

Le diagramme des exigences indique 25 V/h minimum, il est donc respecté car nous avons 25,3 V/h.

- **Q11. Déterminer le type de liaison et le protocole utilisés par le capteur de température pour communiquer avec l'unité de traitement.**  Liaison RS485 Modbus
- 
- **Q12. Déterminer le signal utilisé par le capteur de pression pour communiquer avec l'unité de traitement.**

Liaison boucle de courant 4-20 mA

## **Partie B. Régulation de la pression**

- **Q13. Indiquer le nombre de fil de câblage nécessaire.**  2 fils de câblage
- **Q14. Indiquer le diamètre des tuyaux d'air**  4/6 x 11 mm
- **Q15. Compléter (document réponse DR-Pro2) le branchement des entrées du capteur P1+ et P2- (Documentation PP3) afin de mesurer la surpression dans la salle blanche d'après les exemples.**  Voir document réponses
- **Q16. Indiquer la position des switchs (document réponse DR-Pro2) afin d'obtenir la configuration suivante sachant que le capteur utilisé est capable de faire une mesure entre -100 Pa et +100 Pa:**

Voir document réponses

**Q17. Calculer la tension à l'entrée de l'automate Vrmin et Vrmax.** 

Vrmin=  $4 \times 10^{-3} \times 55.6 = 0,222$  V Vrmin=  $20 \times 10^{-3} \times 55.6 = 1,112$  V

- **Q18. Donner la résolution du CAN du PLUG511 (Documentation PP9)**  16 Bits
- **Q19. Calculer le quantum de tension du CAN sachant que la tension de référence est de 1,2 V.**

 $q = 1.2 / 2^{16} = 18.311 \text{ mV}$ 

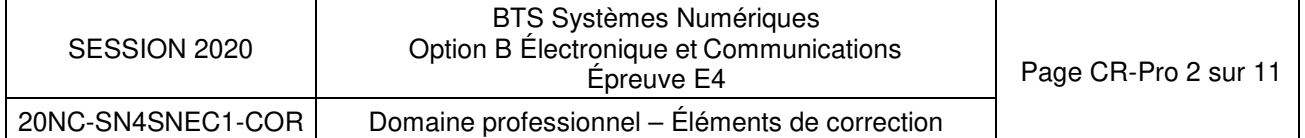

**Q20. Déterminer la valeur numérique Npression-Min et Npression-Max correspond aux résultats de la conversion analogique-numérique de Vrmin et Vrmax.** 

 $N_{\text{pression-Min}} = 0,222/q = 12123$  $N_{\text{pression-Max}} = 1,112/q = 60728$ Ces valeurs devront être calculées avec 3 décimales.

**Q21. Déduire la valeur numérique de Npression pour 33 Pa.**

 $N_{\text{pression}} = 486,34 \times \text{Pression} (Pa) + 12123$  $N_{\text{pression-33Pa}} = 486,34 \times 33 + 121123 = 28172$ 

**Q22. Déterminer d'après l'algorigramme l'évolution de la vitesse du ventilateur quand la pression dans la salle blanche est inférieure à la consigne (DOCUMENTATION PP11).** 

Si la pression est inférieure à la consigne, le ventilateur va tourner plus vite pour augmenter la pression dans la salle blanche. Quand la pression mesurée atteint la valeur de consigne, le ventilateur tournera à la vitesse de 1800 tr/min

**Q23. Déterminer d'après l'algorigramme la valeur de Npression puis de la surpression en Pascals dans le cas où il n'y a aucune perturbation. Justifier le respect du cahier des charges.** 

La consigne est pour Npression = 29 042. On sait que  $N_{\text{pression}} = 486,34 \times \text{Pression}(\text{Pa}) + 12123$ 

Donc la pression de consigne est de 34,79 Pa.

Le cahier des charges est respecté : on a bien une surpression supérieure à 33 Pa.

**Q24. Compléter le tableau de mesure (document réponse DR-Pro3)** 

Voir document réponses

## **Partie C. Régulation de la température et de l'humidité**

- **Q25. Déterminer les plages de mesure de l'humidité et de la température**  Humidité : 0 à 100 % Température : 0 à 50°C
- **Q26. Compléter sur ce zoom les niveaux logiques des bits constituant cette adresse.**  Voir document réponses.
- **Q27. Déterminer l'adresse esclave du capteur HygrasGard d'après la requête du maitre lors de la demande de température (DR-PRO5).**  Voir document réponses.

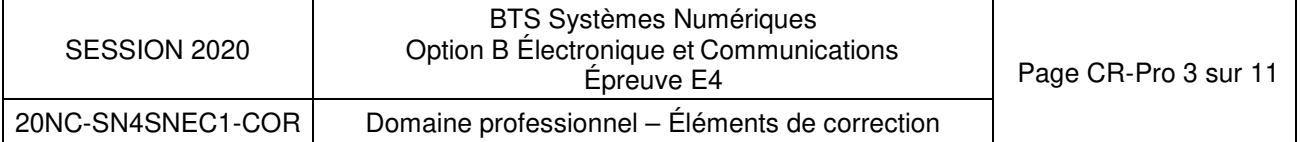

**Q28. Configurer les switchs (DR-Pro5) pour avoir l'adresse esclave de la question Q30 pour le module HygrasGard (Doc5).** 

Voir document réponses.

**Q29. Estimer la durée d'un bit à partir du chronogramme de la trame de requête (DR-Pro5). En déduire la vitesse de communication.** 

On relève une durée de l'ordre de 500 µs par information soit pour 10 bits. Tb =  $500 \mu s/10 = 50 \mu s$  environ, soit une vitesse de transmission de 20 kBauds.

**Q30. Configurer, sur le document réponses DR-Pro5, les switches de paramétrage de la transmission RS485 en fonction de la configuration logicielle. On activera la terminaison de Bus.** 

Voir document réponses.

**Q31. Vérifier que cette valeur est cohérente avec la configuration logicielle (Doc13)** 

Vitesse de transmission estimée : 1/50 µs= 20 000 Bauds La configuration logicielle de la vitesse de transmission est de 19 600 Bauds La vitesse estimée est donc bien cohérente avec la configuration logicielle.

**Q32. Donner la résolution de la lecture de la température et l'humidité (Doc6).** 

16 bits**.** 

**Q33. Compléter sur le zoom de la trame du document réponses DR-Pro5 les niveaux logiques.** 

Voir document réponses

**Q34. Compléter le tableau du document réponses DR-Pro5 en indiquant les valeurs binaire et décimale transmises et en déduire la température mesurée de la salle en °C.** 

Voir document réponses

**Q35. Définir quelle batterie est activée à une température de 25 °C. (Loi de chauffe DOC13).** 

La batterie froide est activée.

**Q36. Déterminer le pourcentage d'ouverture de la vanne 3 voies.** 

Ouverture à 40 %.

**Q37. Définir la tension appliquée à cette vanne pour obtenir le pourcentage de la question précédente.** 

Il faut appliquer 4 V.

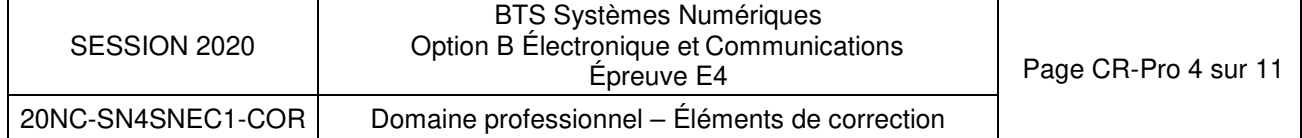

## **Partie D. La supervision**

**Q38. Compléter le tableau du document réponses DR-Pro6, en binaire et en décimal pour l'écran de EVIEW7** 

Voir document réponses

#### **Q39. Donner l'adresse de diffusion de de ce réseau.**

Adresse de diffusion : 192.168.100.159 car 100**11111**(2) = 159(10)

- **Q40. Compléter du document réponses DR-Pro6, en binaire et en décimal pour l'API**  Voir document réponses
- **Q41. Indiquer si l'API appartient au même réseau que l'écran Eview7. Justifier la réponse.**  L'adresse IP 192.168.100.50 n'appartient pas au réseau 192.168.100.128.
- **Q42. Indiquer la plage d'adresses IP que l'on peut attribuer dans ce réseau.**  Adresse mini : 192.168.100.129 Adresse maxi : 192.168.100.158
- **Q43. Déterminer le nombre d'équipements que l'on peut connecter sur ce réseau.**

Nombre d'adresses disponibles : 30

**Q44. Attribuer une adresse IP valide pour la carte réseau de l'API UC LAN Labo.** 

Toute adresse de 192.168.100.**129** à 192.168.100.**158** sauf celle de l'écranEview7 (147) et autres adresses déjà utilisées.

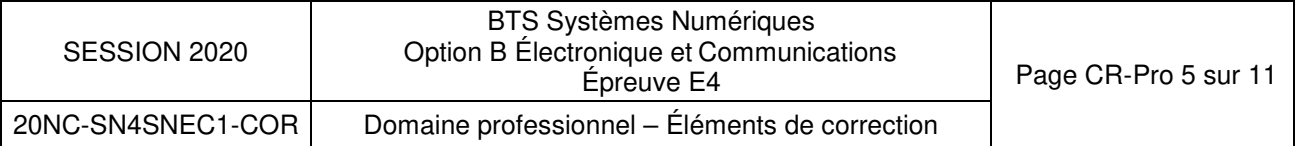

# **DOCUMENTS RÉPONSES DOMAINE PROFESIONNEL**

### **Réponse à la question Q6**

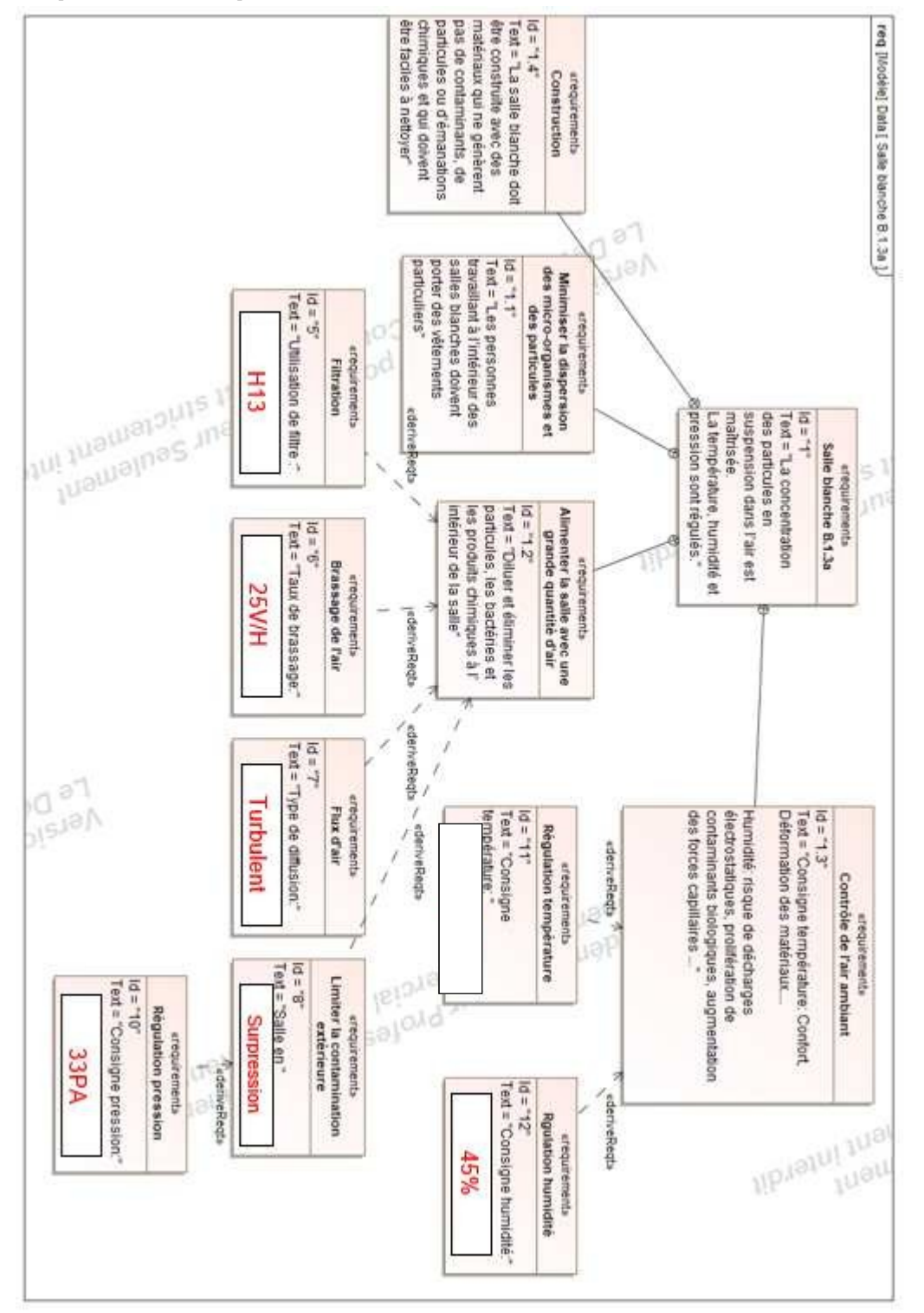

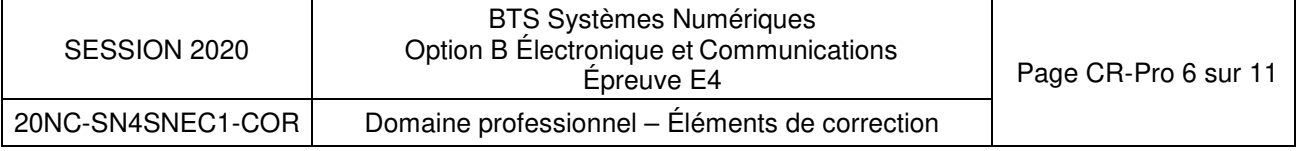

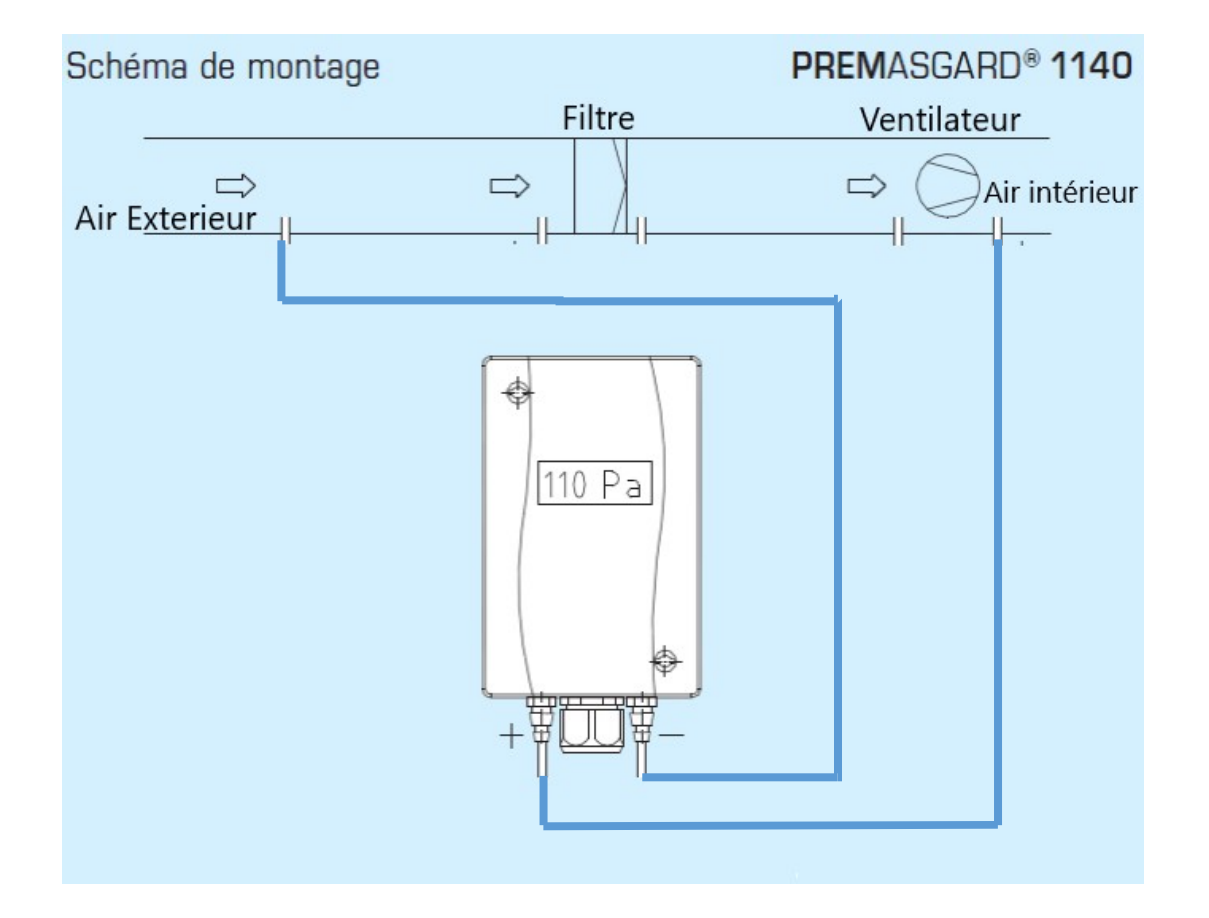

## **Réponse à la question Q16 :**

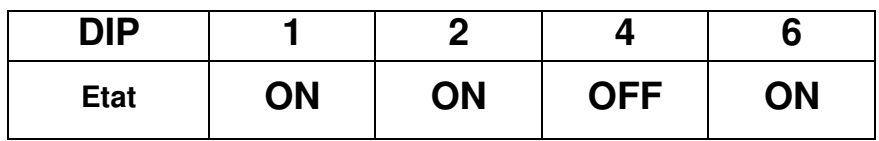

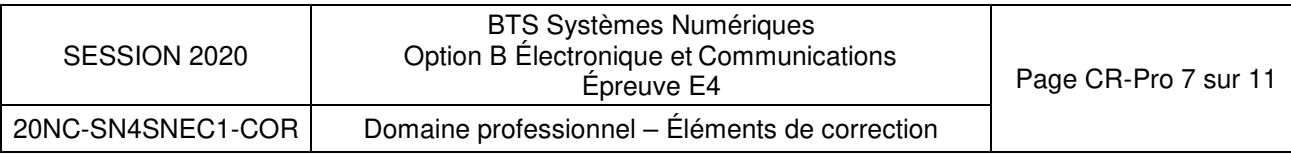

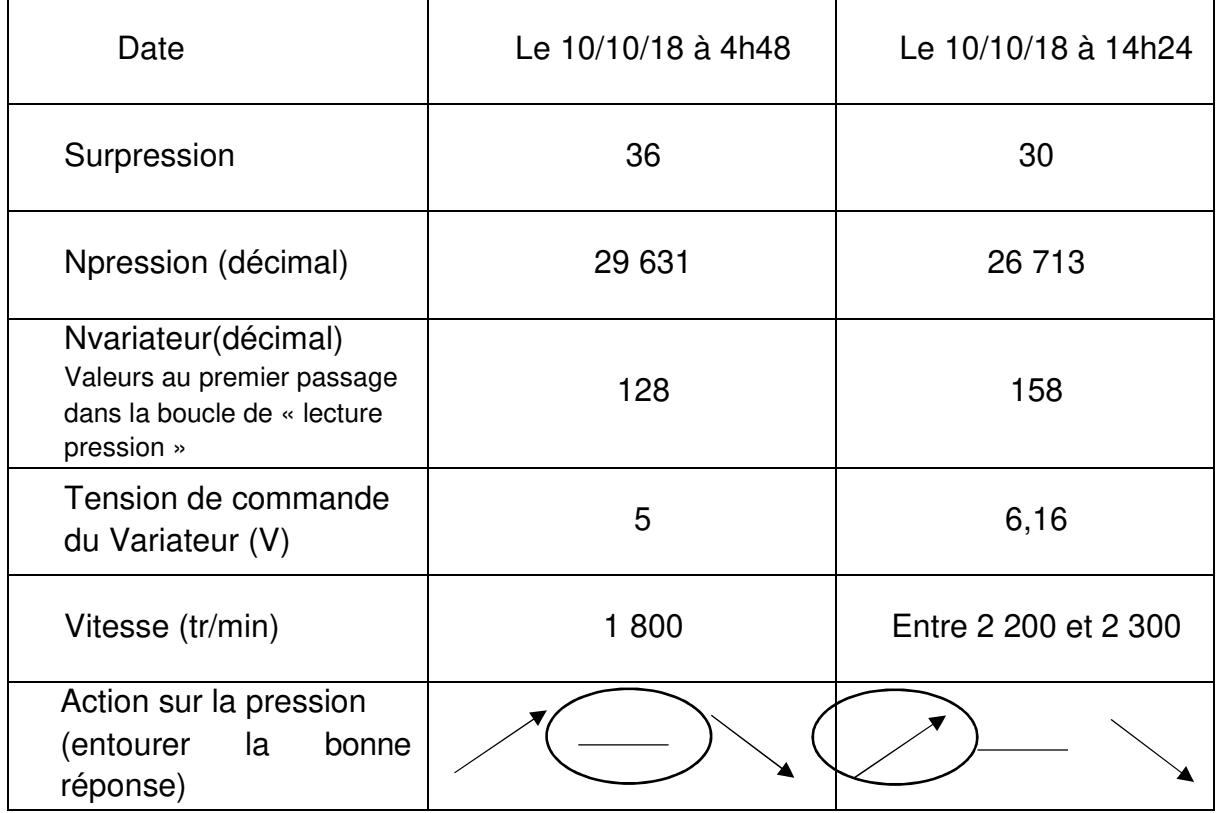

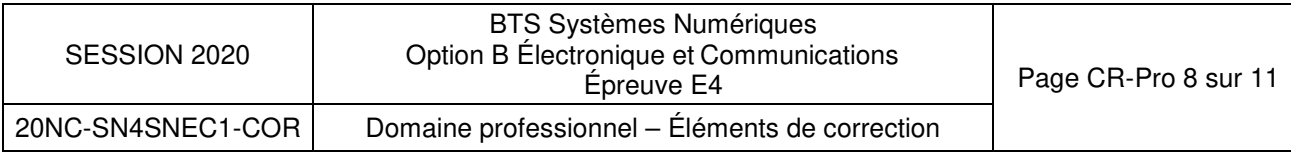

## **Réponse aux questions Q26 et Q27**

Donner l'adresse de l'esclave dans la requête.

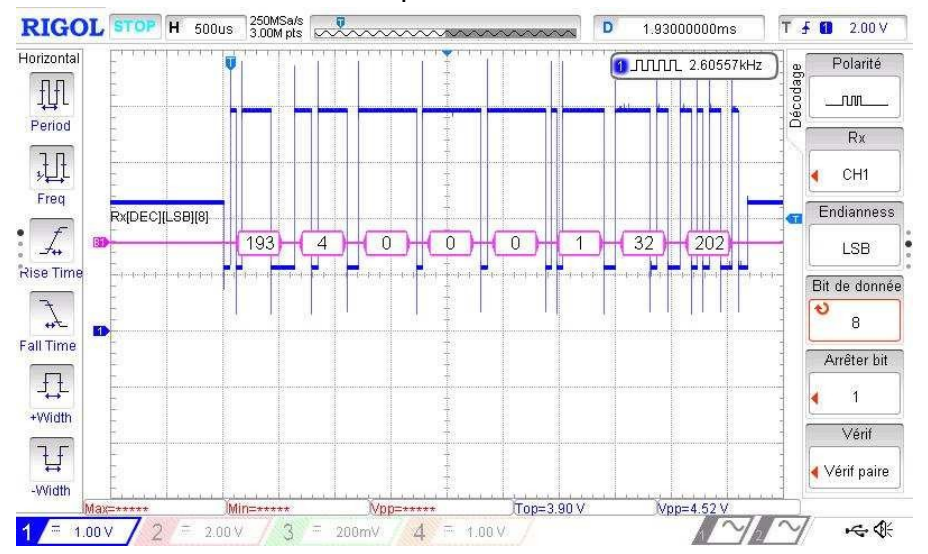

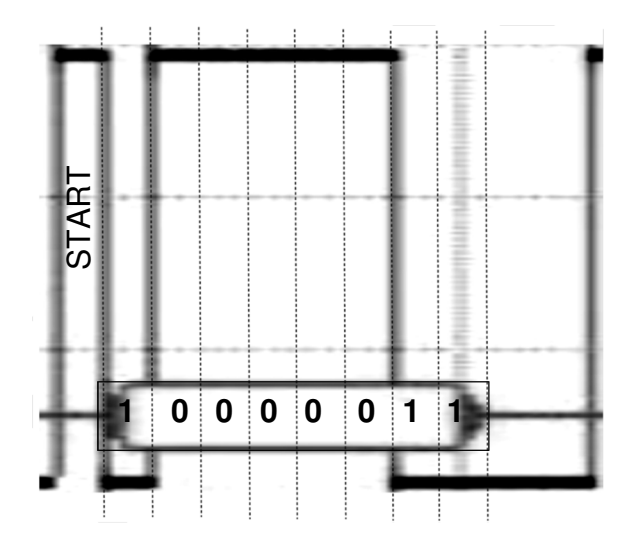

### **Q27**

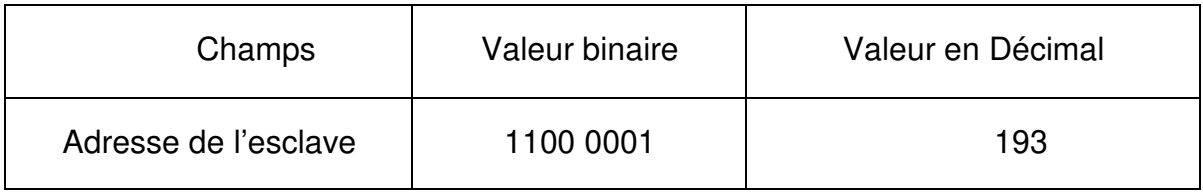

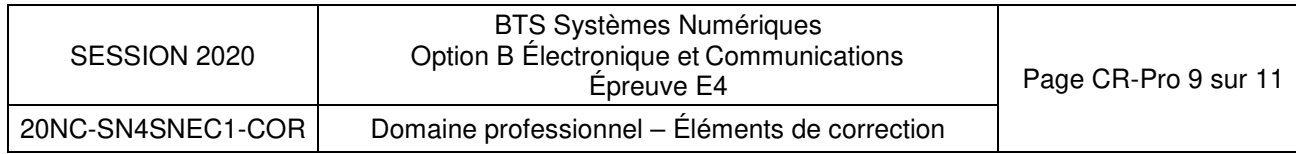

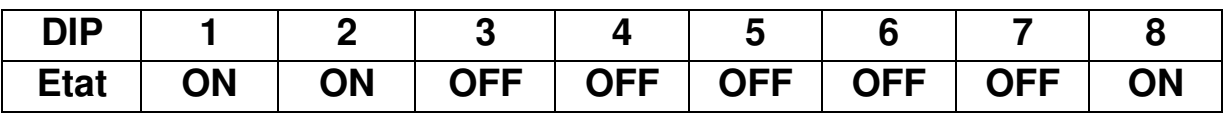

#### **Réponse à la question Q30**

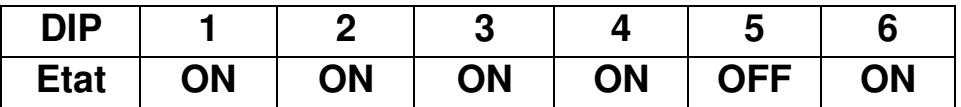

## **Réponse aux question Q33 et Q34**

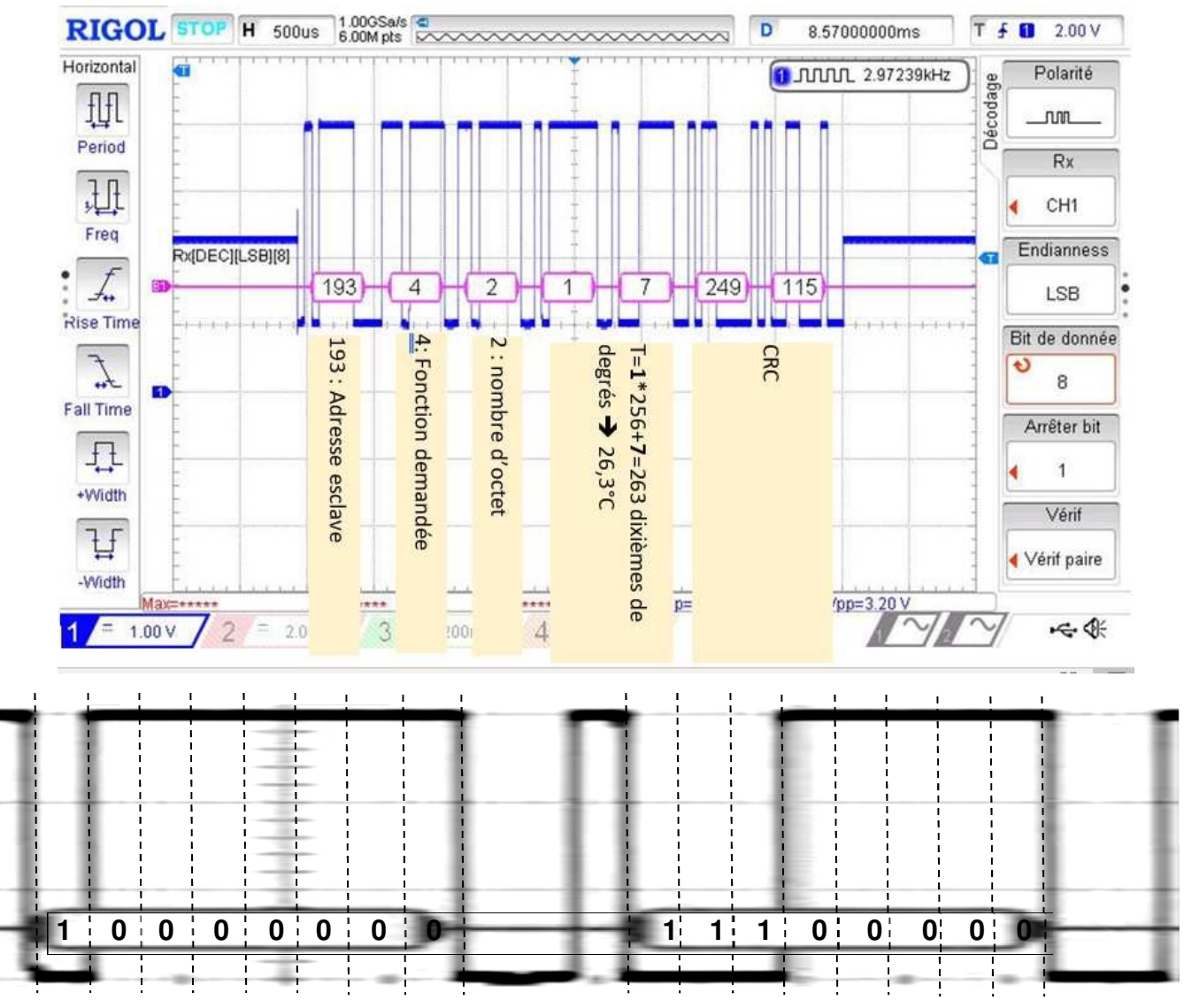

#### Q34

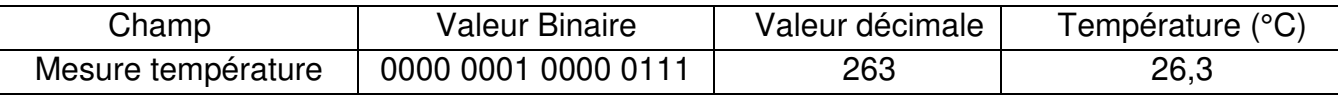

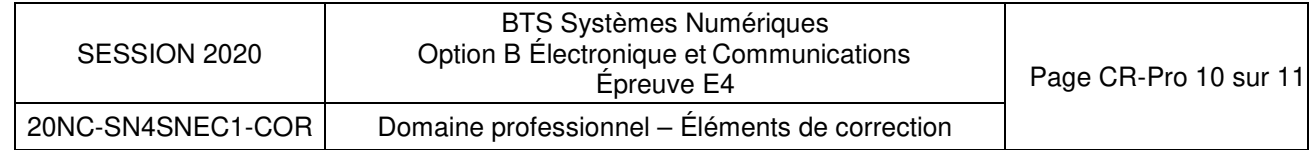

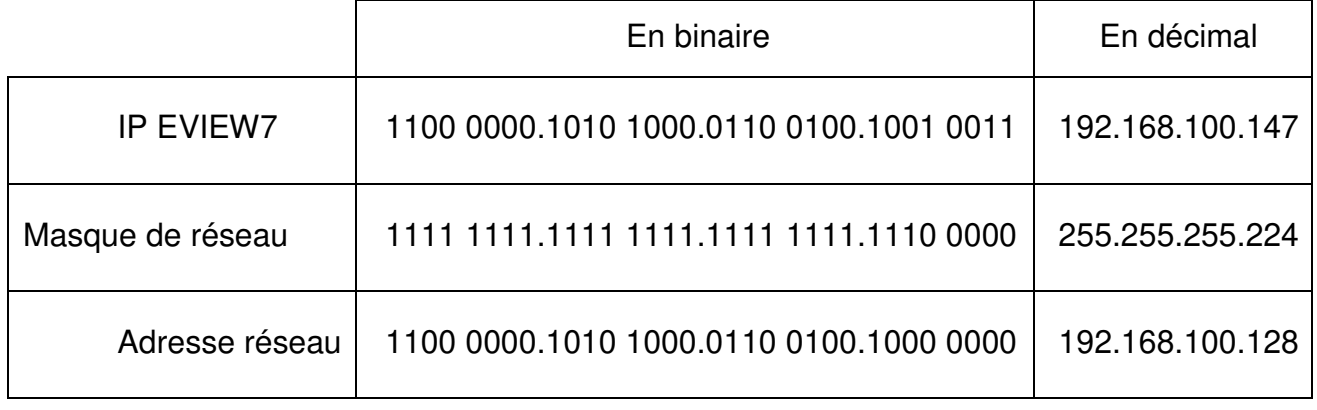

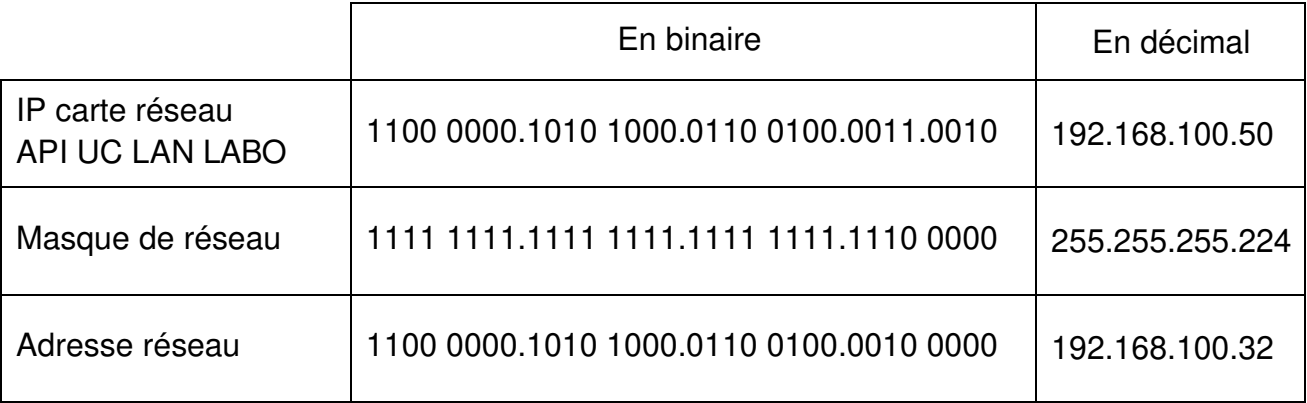

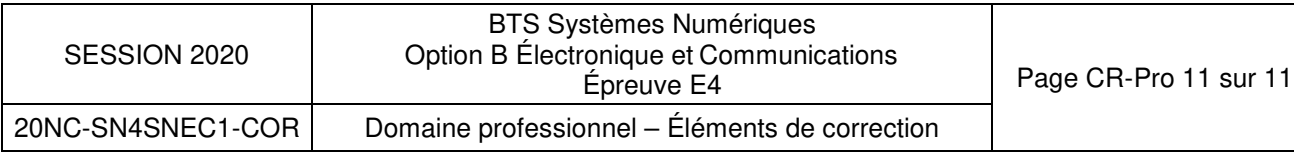

## **Sciences Physiques ÉLÉMENTS DE CORRECTION**

#### **ÉLÉMENTS DE CORRECTION**

┱

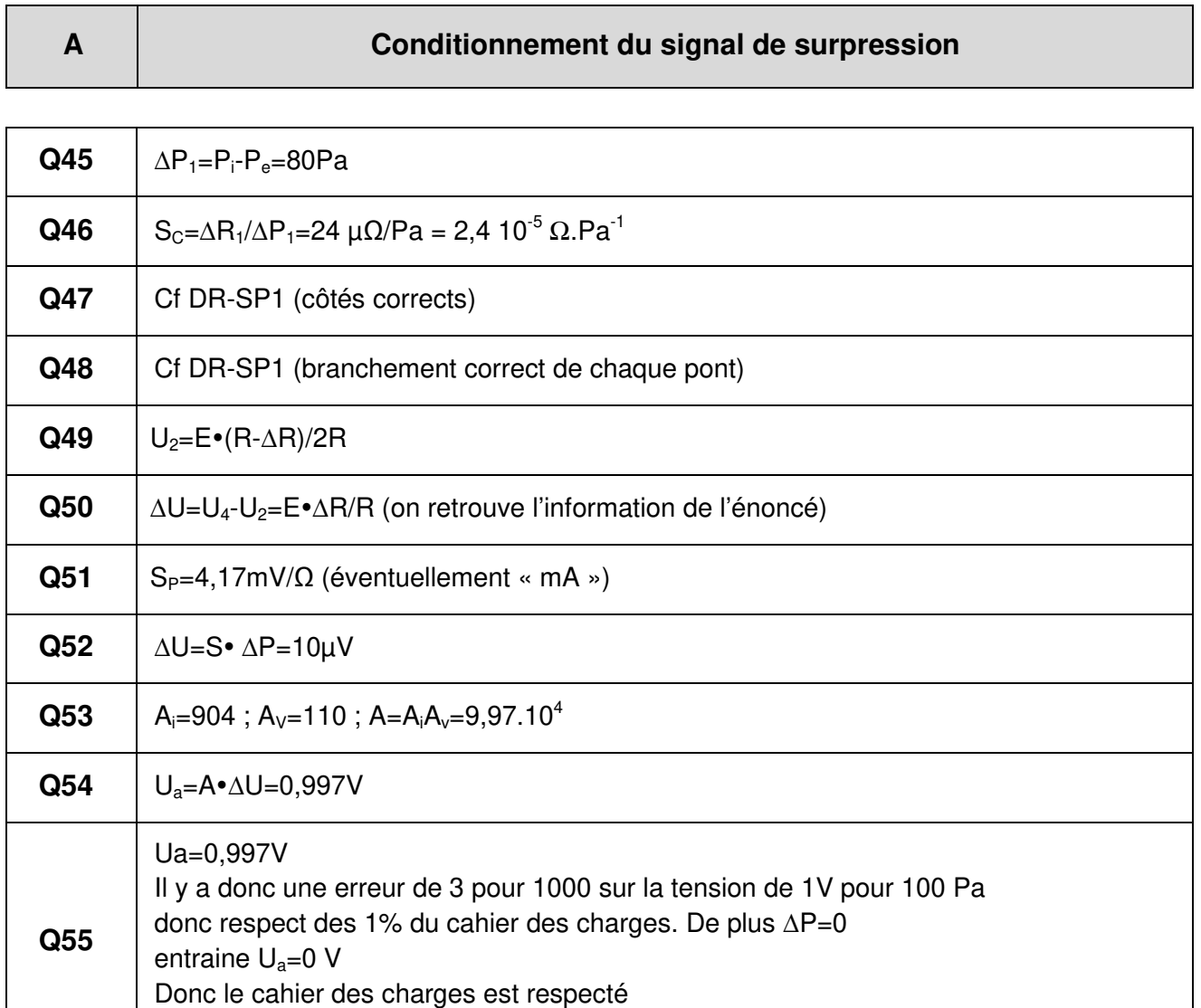

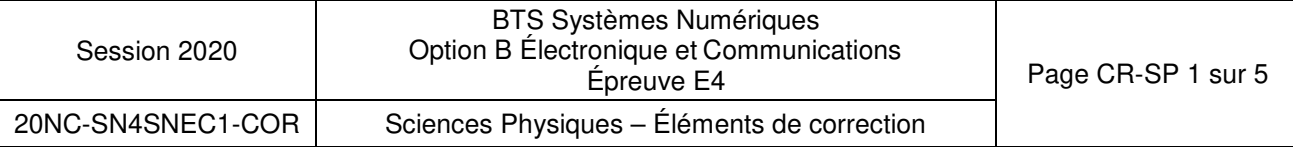

# **B** Numérisation de la mesure de pression

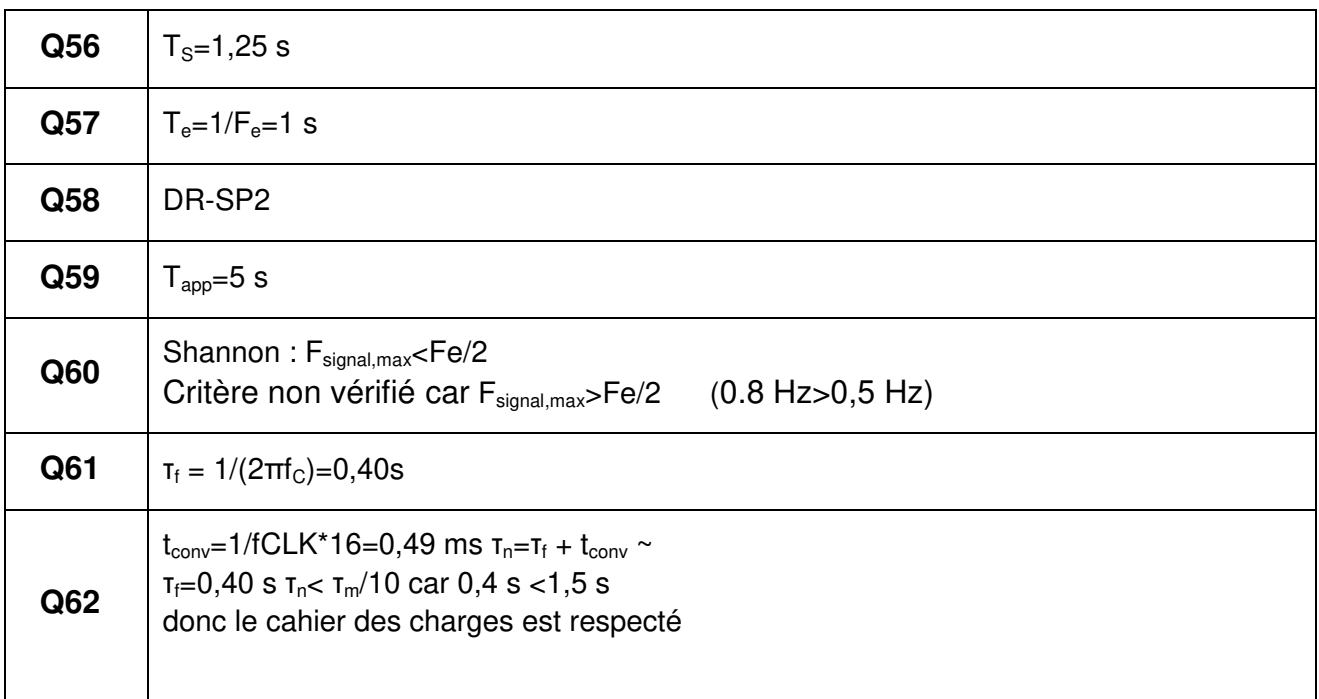

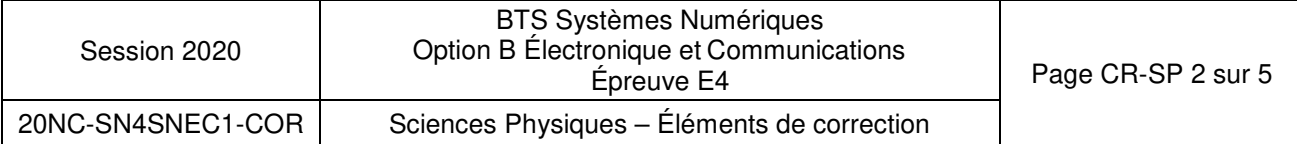

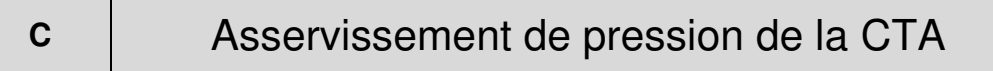

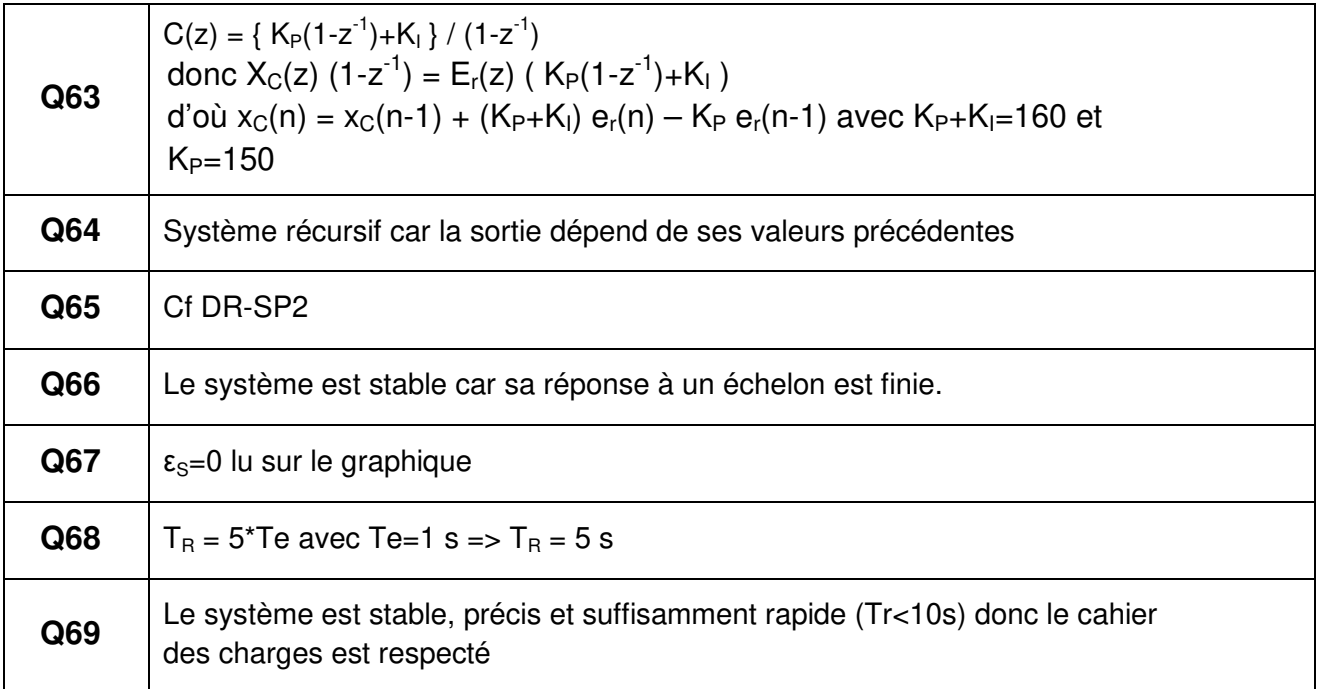

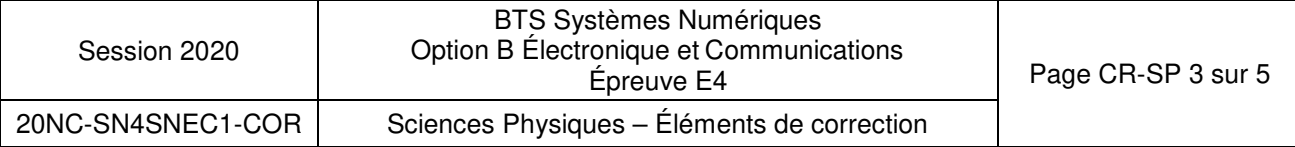

# **DOCUMENT RÉPONSES Sciences Physiques**

**Q48 et Q49** 

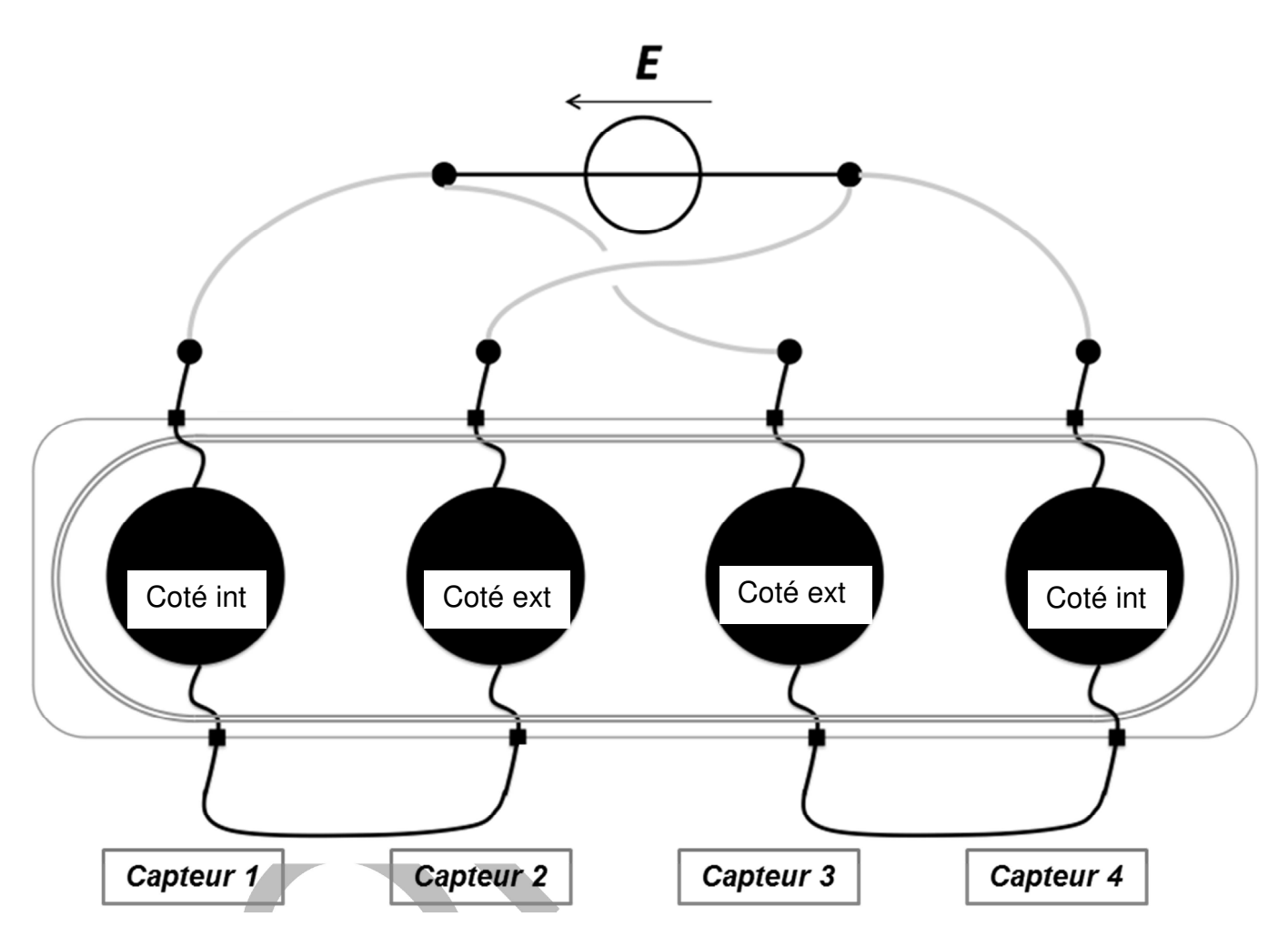

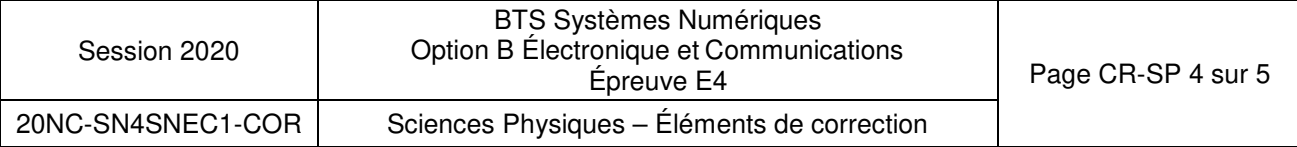

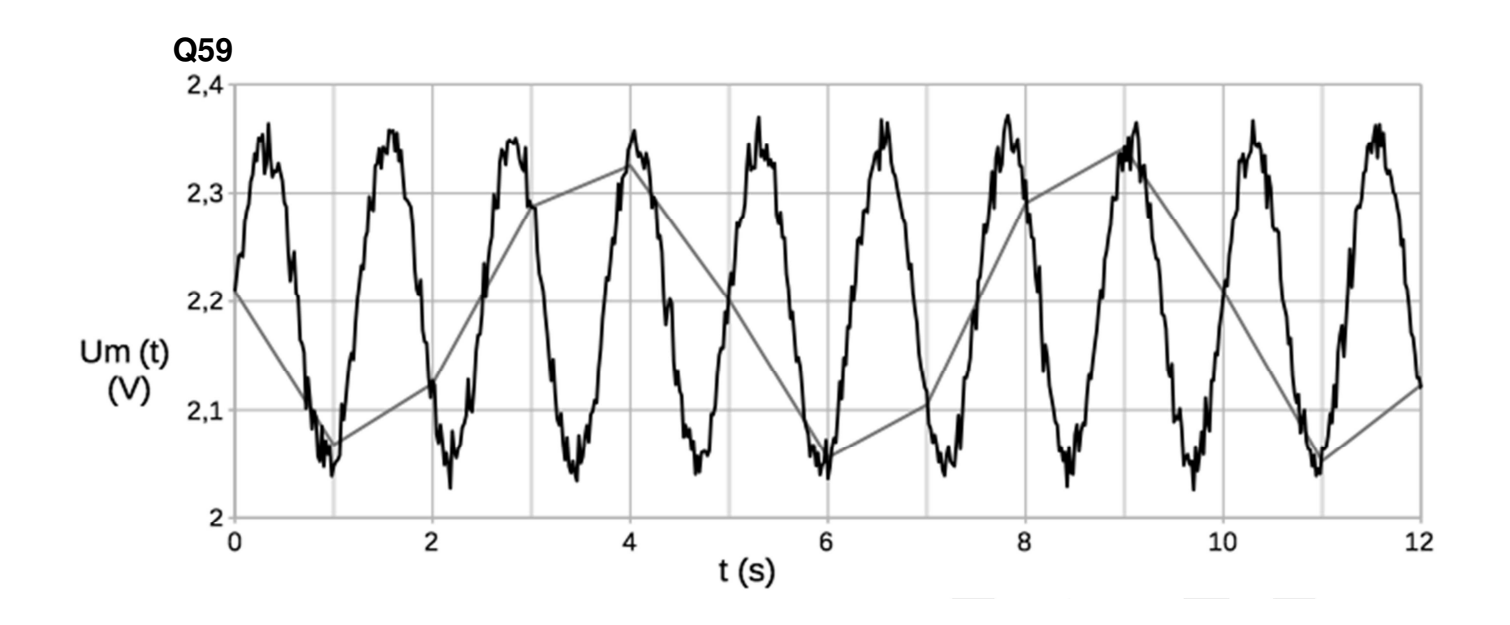

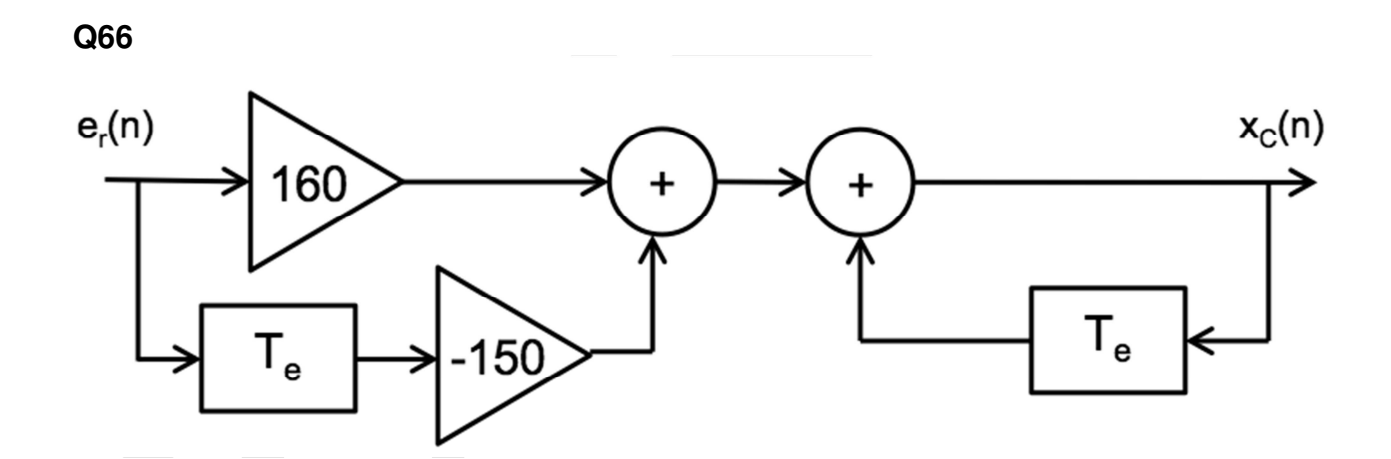

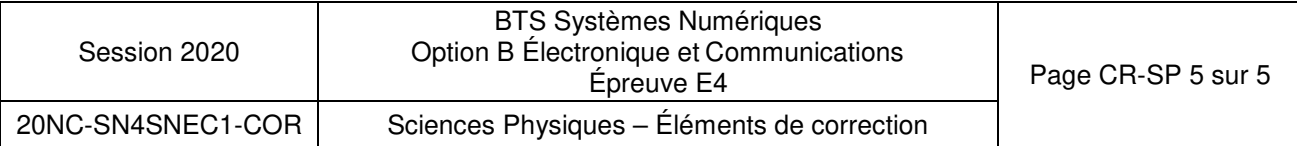